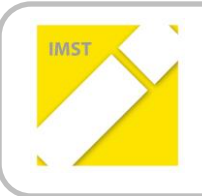

**IMST – Innovationen Machen Schulen Top**

Kompetenzorientiertes Lernen mit digitalen Medien

# **DIGITALWERKSTATT**

**ID 2101**

**Projektkurzbericht**

Projektkoordinator: Hannes Aichmayr

Institution: NMS Pfeilgasse

Wien, Juni 2018

# **KURZFASSUNG**

Neue Medien erobern unsere Arbeitswelt und unseren Alltag. Tablets und Smartphones gehören dem alten Eisen an. 3D-Druck, Virtual Reality und Programmieren sind nun angesagt.

In der Schule werden Kinder jedoch kaum auf den Umgang mit diesen Technologien vorbereitet. Das Projekt ,,DigitalWerkstatt'' soll dies verändern. In 15 2-stündigen Einheiten wurde den Kindern theoretisches Wissen sowie die Anwendung von 3D-Druck, Virtual Reality und Programmieren anhand Raspberry PIs nähergebracht.

Die SchülerInnen lernten verschiedene Einsatzmöglichkeiten kennen und entwickelten eine proaktive Haltung neuen Technologien gegenüber.

Die Ausgangssituation für das Projekt an der Neuen Mittelschule Pfeilgasse war definitiv keine einfache. Dabei spielten mehrere Faktoren eine entscheidende Rolle. Zum Ersten war und ist die technische Ausstattung der Schule sehr rückständig. Für immerhin zwölf Klassen sind im gesamten Schulgebäude lediglich zwei Beamer vorgesehen. Dazu gibt es noch einen Informatiksaal, welcher jedoch nur mit 15 Computern bestückt ist und daher nicht von einer ganzen Klasse zur gleichen Zeit genutzt werden kann. WLAN ist in der Schule nicht frei verfügbar. Kinder haben aus diesem Grund keinen Zugriff, für Lehrpersonen gibt es die Möglichkeit, einen eigenen Zugang zu beantragen.

Als weiterer Faktor kam noch hinzu, dass sowohl die Kinder als auch der Lehrkörper bisher keinerlei Erfahrungen mit einer Unverbindlichen Übung im Bereich digitaler Medien vorzuweisen hatte. Da die bisherigen Unverbindlichen Übungen fast ausschließlich im Sportbereich angesiedelt waren galt es, zur Etablierung dieses neugeschaffenen Projekts nicht nur die Direktion und die Lehrerkolleginnen und -kollegen zu überzeugen, sondern auch eine entsprechende Anzahl an motivierten und engagierten Kindern mit ins Boot zu holen.

All diese Faktoren haben die Etablierung der Unverbindlichen Übung ,,DigitalWerkstatt'' zwar zu einem neuartigen und schwierigen Unterfangen werden lassen, zeigen aber gleichzeitig auch die Notwendigkeit dieses Projekts für den Schulstandort, das Kollegium und vor allem auch die Kinder.

Zeitgleich waren diese Rahmenbedingungen stets ausschlaggebend dafür, dass das Projekt zu keiner Zeit an Spannung zu wünschen übrig ließ und gleichzeitig an Rückschlägen wachsen und lernen konnte.

Als ersten Schritt war es essentiell, die Direktion sowie weitere Kolleginnen und Kollegen an Board zu holen. Die Notwendigkeit einer unterstützenden Direktion ist ohnehin unumgänglich. Teile des Lehrkörpers einzubinden war vor allem zur breiteren Aufstellung des Projektes sehr wichtig. Wenn so viele neue Medien angeschafft werden, dürfen diese nicht nur einem kleinen Teil der Schülerinnen und Schüler im Rahmen einer Unverbindlichen Übung zugänglich gemacht werden, sondern sollen auch Einklang in den regulären Unterricht finden. Dies ist gerade auch in Hinblick auf eine Verankerung der neuen Medien und dadurch zugänglichen Methoden im gesamten Schulkontext wichtig.

Daher wurde das Projekt bereits vor dem Start in einer Lehrerkonferenz vorgestellt und erste Einschulungen von Kolleginnen und Kollegen zeitnah durchgeführt.

Als Nächstes war es wichtig, den Kindern stets beides zu vermitteln – Spaß und Probierfreude, aber auch ein klares Verständnis für dahinterliegende Technologien und Mechanismen. Dies war einigen Schülerinnen und Schülern jedoch zu Beginn nicht klar und der Gedanke, dass Programmieren nichts anderes als ein bisschen am Computer spielen heißt, war vorherrschend. Den Kindern sollten daher von Anfang an unbedingt beides klar und explizit kommuniziert werden.

Natürlich darf der generelle Aufwand nicht unterschätzt werden. Die Kinder werden mit neuen Medien und dadurch bedingt auch zum Teil mit neuen Unterrichtsmethoden konfrontiert, die sie so davor nicht kannten. Dies verlangt eine detaillierte Planung und Vorbereitung. Zudem sind Themenbereiche wie 3D-Druck, Virtual Reality und gerade Programmieren so umfangreich, dass eines dieser Themen für eine mehrjährige Beschäftigung reichen würde, daher müssen die Themen und Kapitel bereits von Beginn an stark eingeschränkt und komprimiert werden. Ist dies geschehen, ist es wichtig, sich auch selbst tagtäglich mit den neuen Medien vertraut zu machen und sich einzuarbeiten. Auch persönlich gibt es immer wieder Neues zu entdecken und die Wartung eines 3D-Druckers darf nicht unterschätzt werden.

Das Projekt war letztendlich in folgende Module gegliedert:

## **Modul 1: Vorbereitung**

Einholung der Erlaubnis zur Einführung der Unverbindlichen Übung; Erstellung eines Unterrichtskonzeptes, Erstinformation an Lehrerkollegium sowie Abklärung der Interessenslage bei SchülerInnen

## **Modul 2: Start**

Ankauf und Installation des Equipments für die DigitalWerkstatt; Anmeldung der SchülerInnen und Festlegung der teilnehmenden Gruppen; Ersteinführung für KollegInnen sowie Evaluationen bei SchülerInnen und KollegInnen

# **Modul 3: Virtual Reality**

Intensive Auseinandersetzung mit dem Thema Virtual Reality (VR); Vermittlung der theoretischen Grundlagen; Bau einer eigenen VR-Brille aus einfachen Materialien; Produktion von eigenen Lern- und Erklärvideos zur Funktionsweise und zum Bau von VR-Brillen

## **Modul 4: 3D-Druck**

Vermittlung der theoretischen Grundlagen sowie der industriellen Anwendungsmöglichkeiten von 3D-Druck; Design eines eigenen 3D-Modells mittels Doodle 3D sowie anschließender Druck dieses Modells; zwei Ausflüge zu professionellen MakerSpaces in Wien

# **Modul 5: Programmierung**

Einführung ins Programmieren sowie Aufbau eines Verständnisses für die grundlegenden Funktionsweisen mittels Scratch und Snap; Programmierung eines eigenen PC-Spiels innerhalb von Scratch sowie Snap; Entdecken der Anwendungsmöglichkeiten des Raspberry PIs; Steuerung eines Fahrzeugs mittels Raspberry PI

#### **Modul 6: Projektabschluss**

Präsentation der DigitalWerkstatt sowie der Errungenschaften der SchülerInnen im Rahmen eines Tags der Offenen Tür; Einladungen an andere Schulen, die DigitalWerkstatt zu besuchen; Endevaluation bei LehrerInnen und SchülerInnen; Übergabe des Projekts

Das Ergebnis des Projekts war schließlich eine hohe zweistellige Anzahl an Kindern, welche ihr Verständnis, Wissen und Interesse im Bereich 3D-Druck, Virtual Reality und Programmieren stark ausbauen konnten sowie ein Lehrerkollegium, welches nun verstärkt diese Medien im Unterricht einsetzt. Zusätzlich wurden noch zehn sofort anwendbare Stundenbilder erstellt, welche direkt übernommen werden können und andere Lehrkräfte bei der Einführung einer Unverbindlichen Übung im Bereich digitaler Medien oder auch im Regelunterricht unterstützen sollen. Weitere Anregungen sowie eine Auswahl an 3D-Modellen, eine Vorlage zum Bau einer Virtual-Reality-Brille, Anleitungen zu Scratch und zwei beispielhafte YouTube-Erklärvideos von Schülern sind unter: [www.haichmayr.com/digiw](http://www.haichmayr.com/digiw) zu finden.